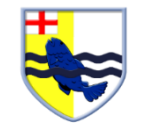

## Year 1 Computing

## Spring 1: We Are Digital Artists (Creating work inspired by great artists)

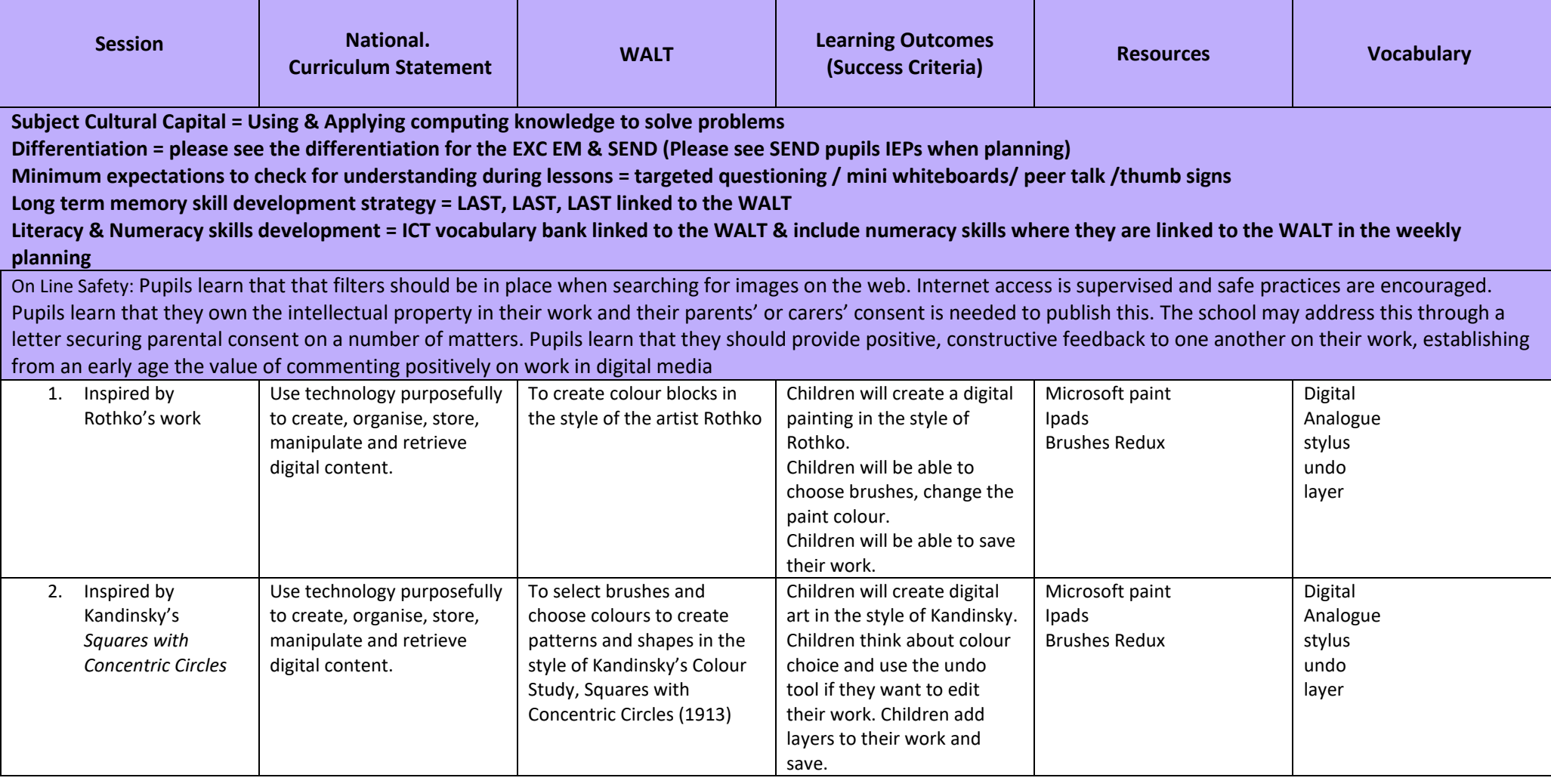

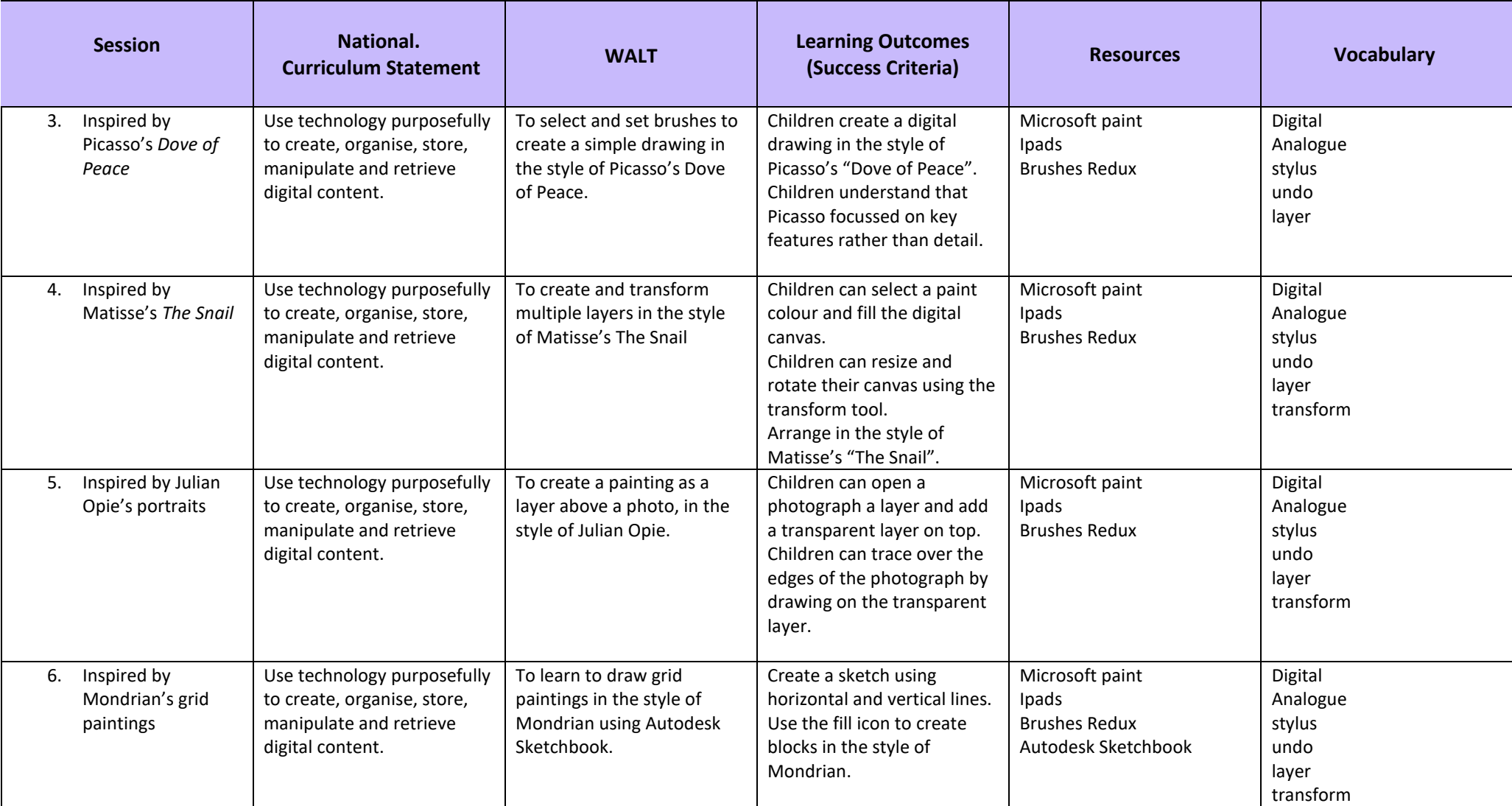